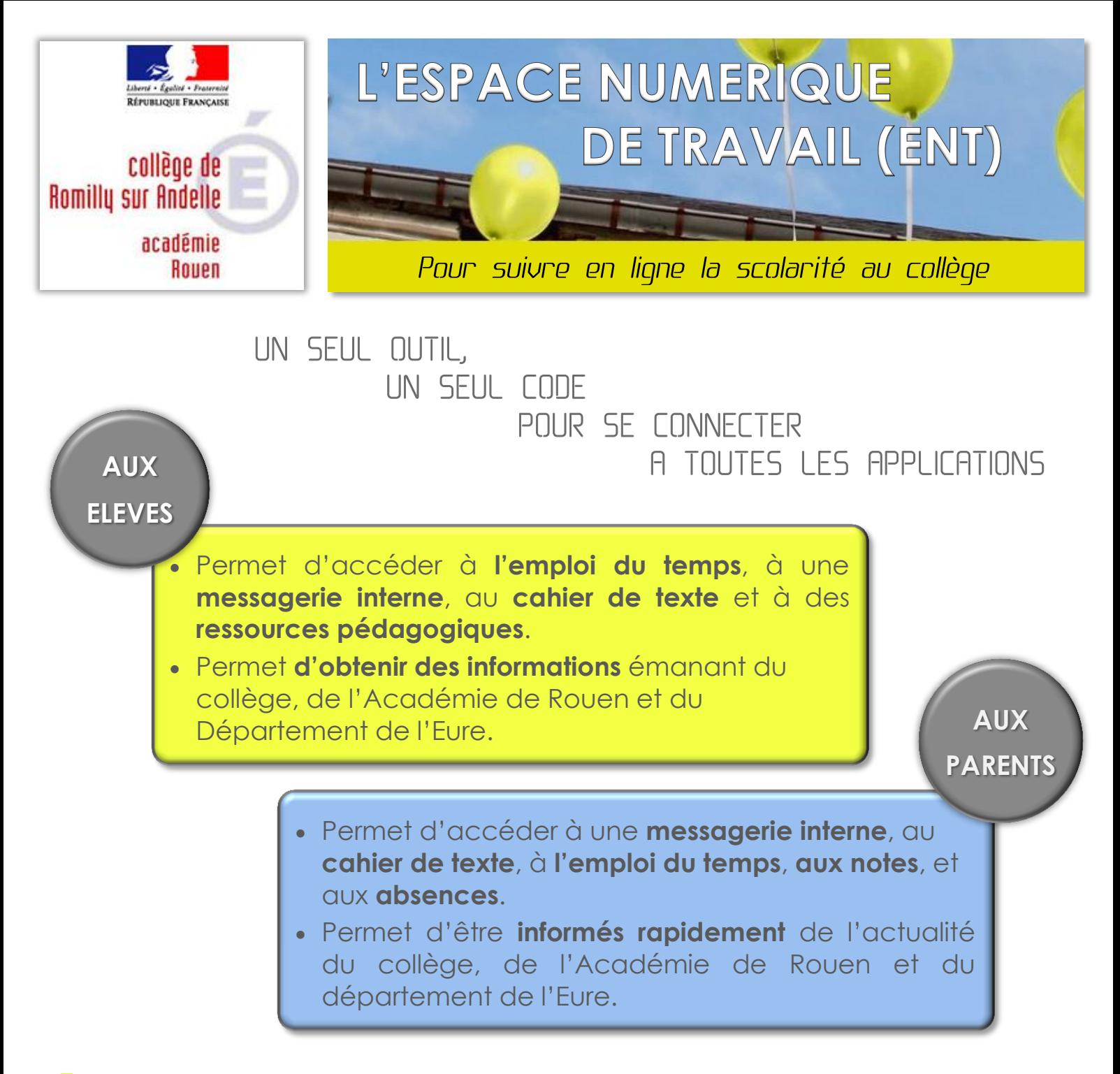

**L'ENT 27** du collège permet d'accéder à des services internet dans un **espace éducatif sécurisé**.

> **L'ENT 27** répond aux cahier des charges et exigences de l'Education Nationale.

> > **L'ENT 27** est mis à disposition par le Département de l'Eure en partenariat avec l'Académie de Rouen.

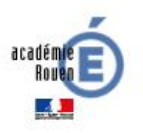

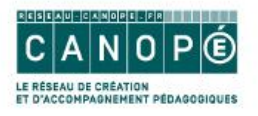

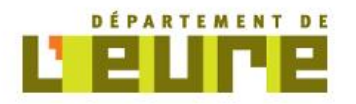

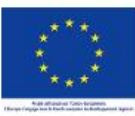

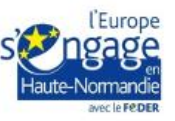

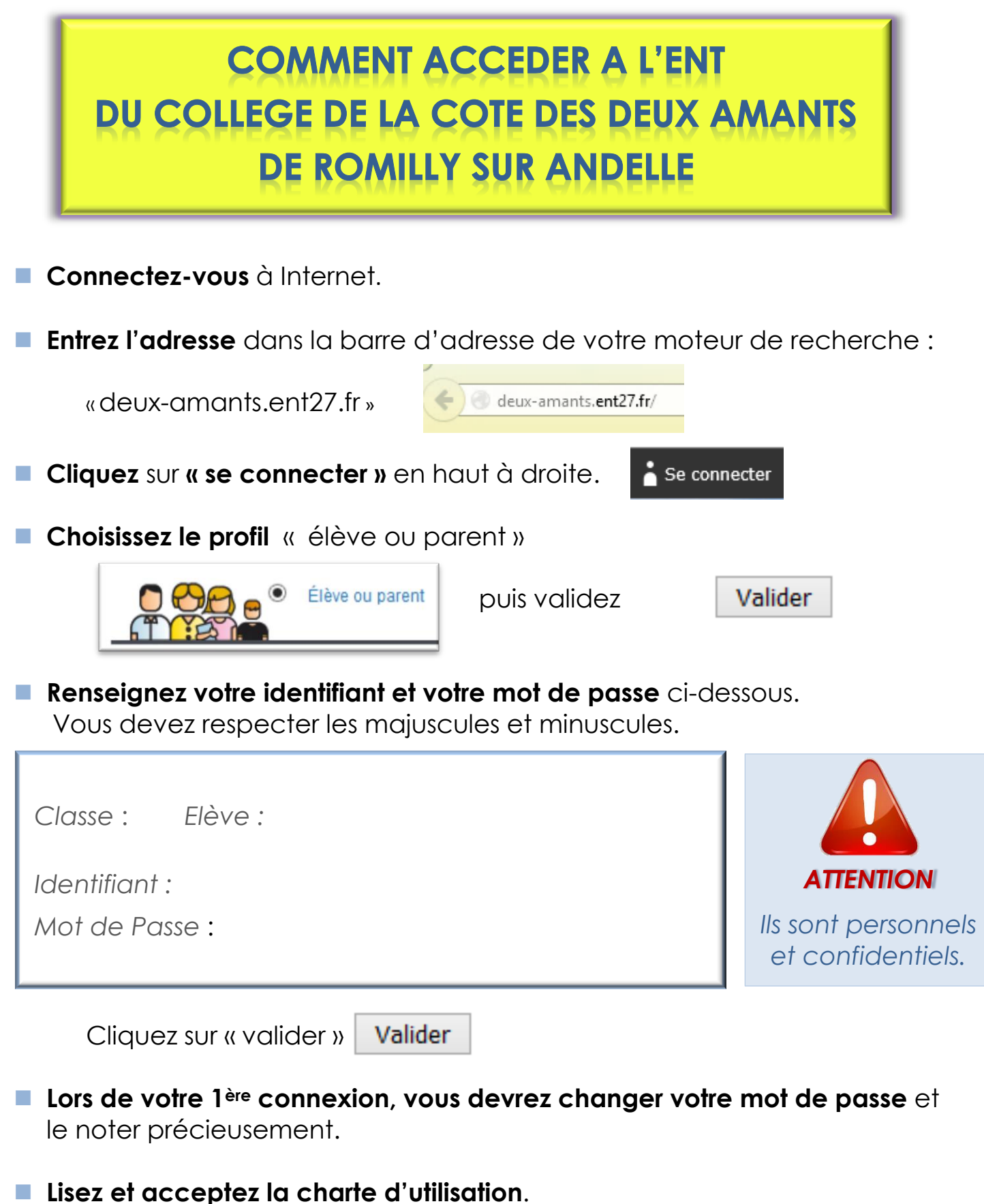

Vous aurez ensuite accès aux informations qui vous concernent.

**En fin de session** : cliquez sur déconnexion.

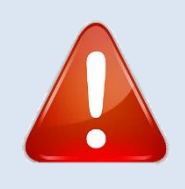

## *RAPPELS DE SECURITE*

*Vos codes d'accès sont privés – Ne les communiquez jamais ! Changez votre mot de passe régulièrement*